## Scenario Manager

 $\triangleright$  The scenario manager is a tool that allows non-expert stakeholders to try "what if" alternatives under controlled circumstances

## Scenario Manager Process

**Baseline Model Developer** 

- 1.Loads existing model
- 2. Selects slots for scenarios
	- Specifies Min/Max  $\bullet$
- 3.. Adds baseline comments
- 4. Creates snapshots of important outputs
- 5. Saves specifically as "baseline model"
- 6. Distributes baseline model

Scenario User

- 1.Loads baseline model
- 2.. Creates/loads scenario
- 3.. Edits scenario slot values
	- Scales values  $\bullet$
	- Checks Min/Max  $\bullet$
- 4.Changes active scenario
- 5.**Runs model**
- 6. Saves scenario

# **Scenario Manager**

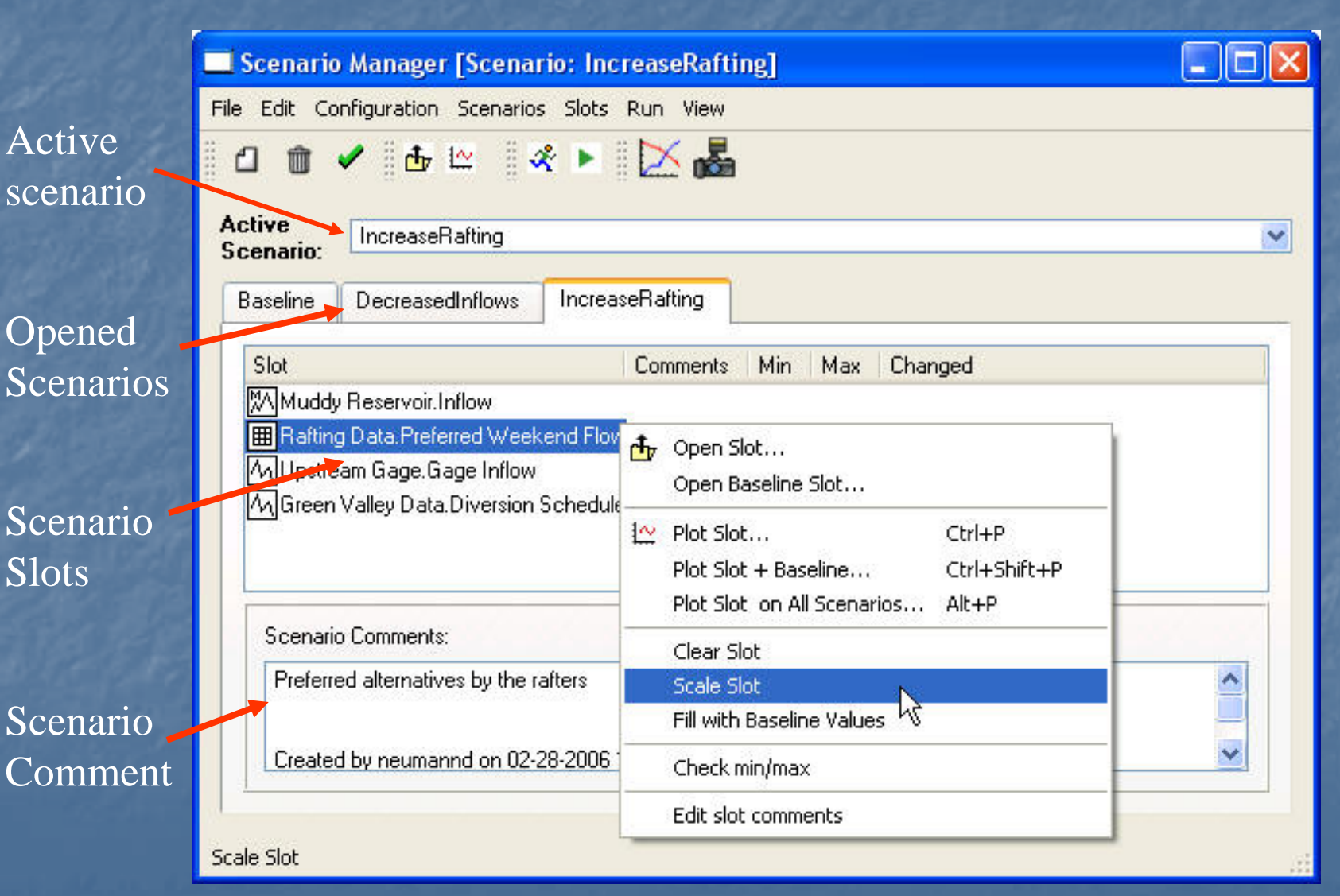

#### March 7, 2006 **2006 2006 RiverWare Users Group Meeting** 3

## **Scenario Manager Features**

 $\triangleright$  "Data alternatives" not policy alternatives ▶ Data in Scenarios can be: · scaled by a multiplication factor reverted to baseline values

 $\triangleright$  User can easily plot scenario and baseline data

- $\triangleright$  User can enter comments for the baseline model, scenarios, or scenario slots
- ► User can plot, export, or take snapshots of scenario results results
- ▶ Scenario results can only be saved as non-baseline models